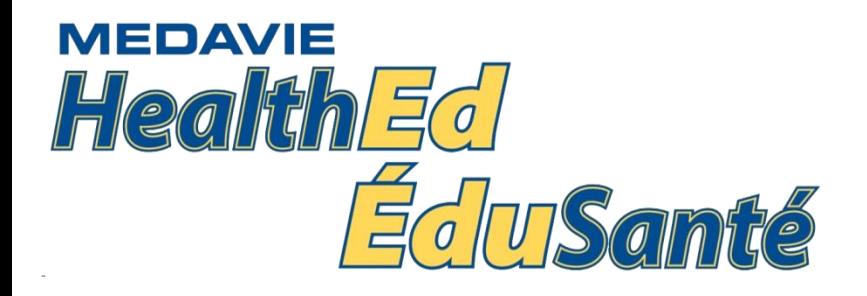

# COMPTRACKER DOCUMENTATION

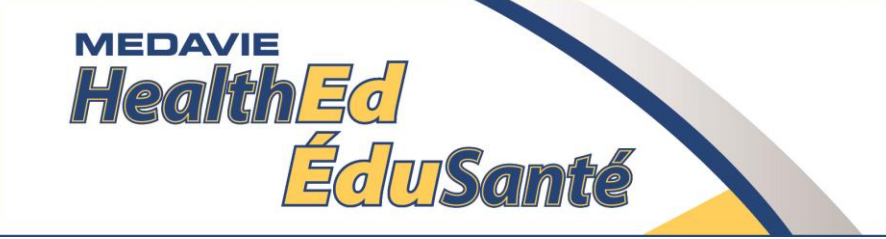

#### **Field Preceptors Program Documentation**

#### **Objectives**

#### Preceptor Login (Hand Held Device)

Patient Care Record

Weekly Evaluation

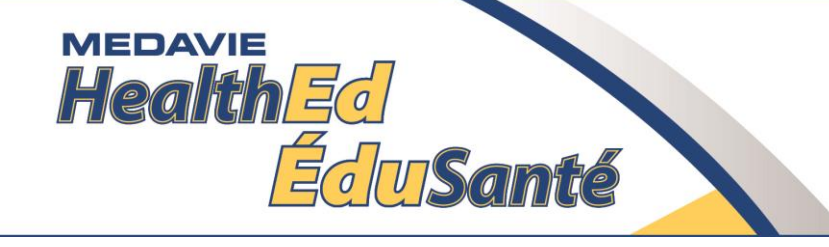

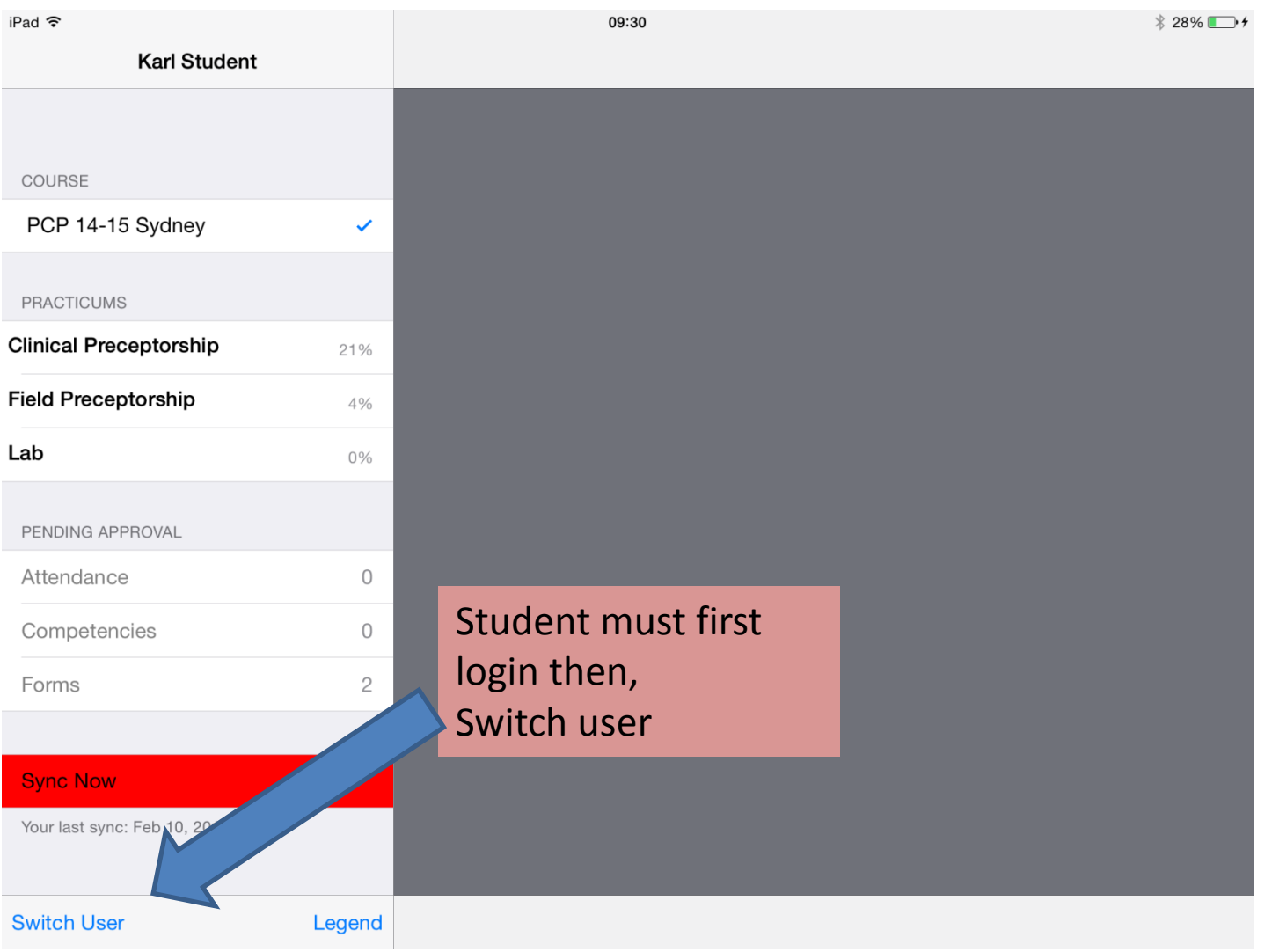

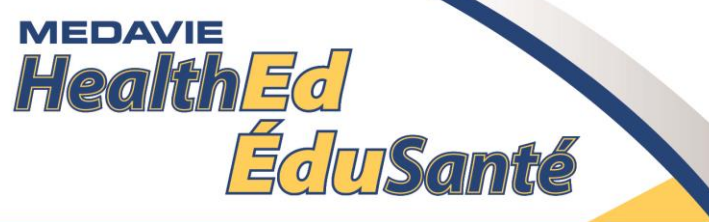

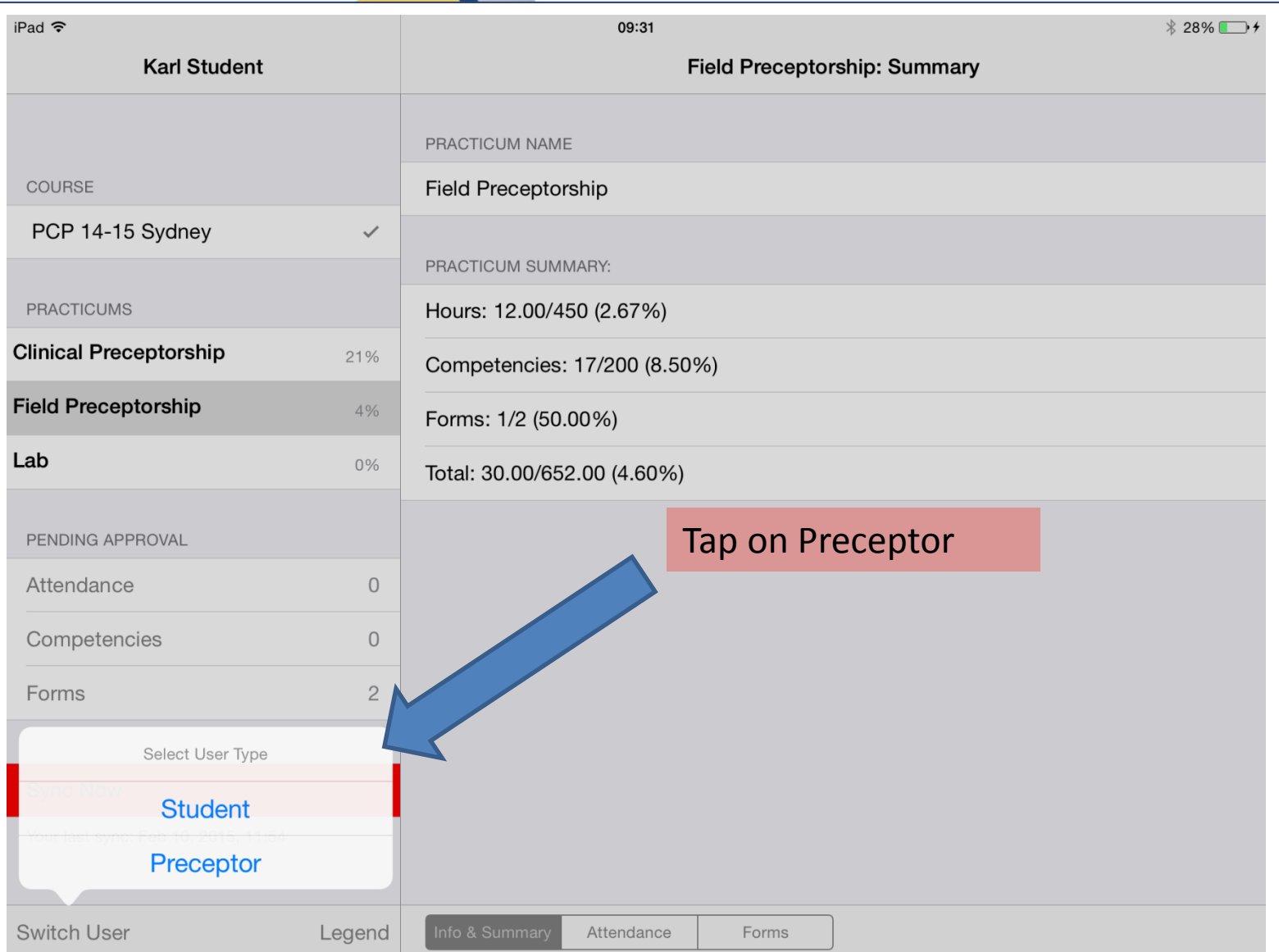

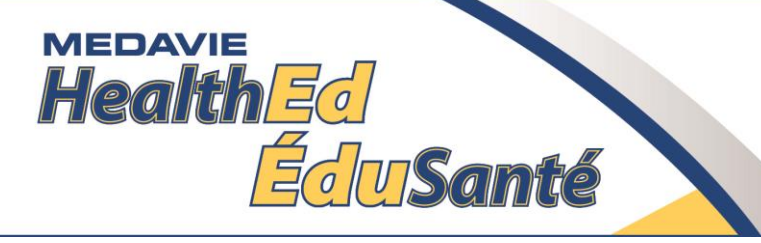

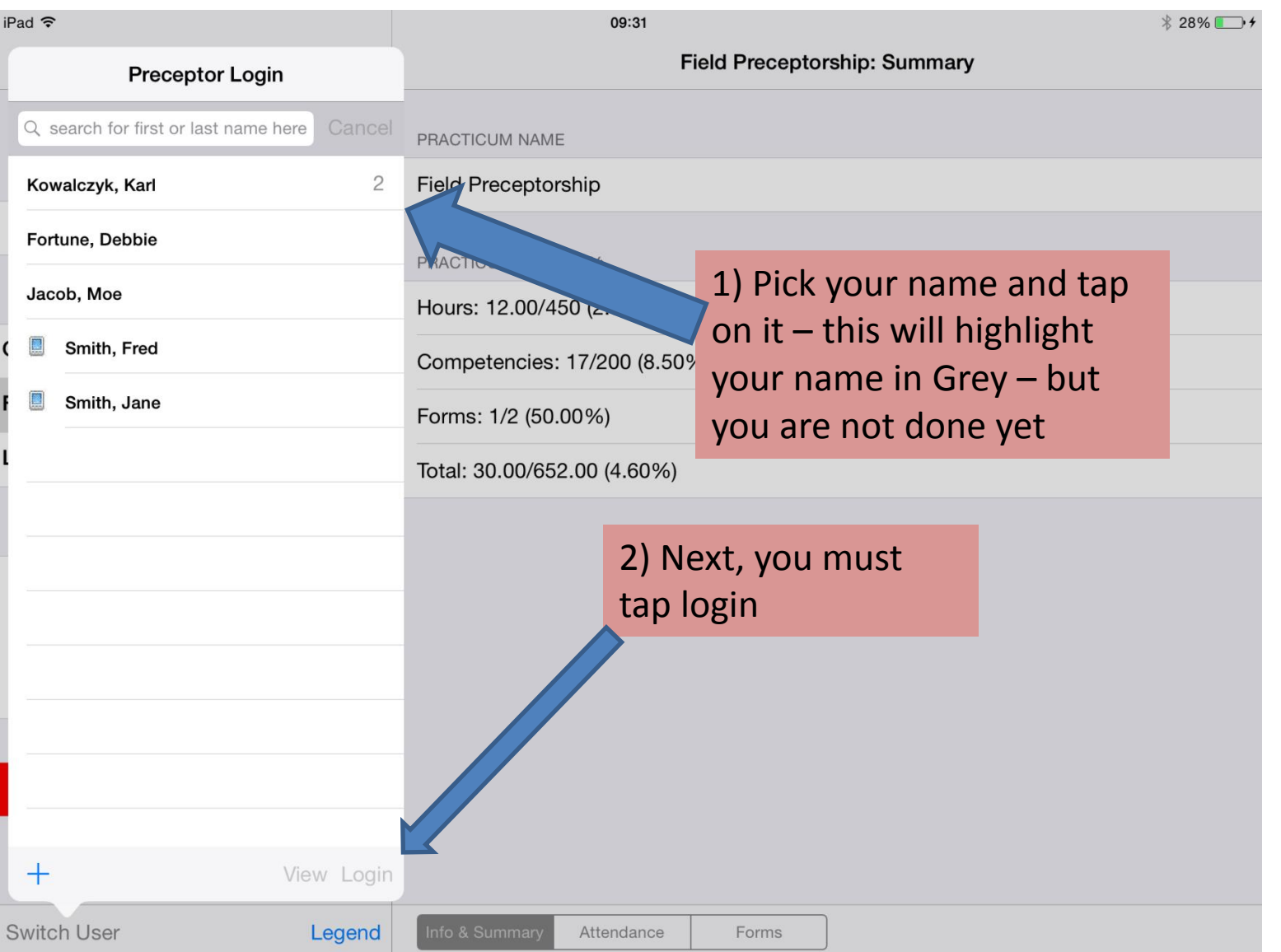

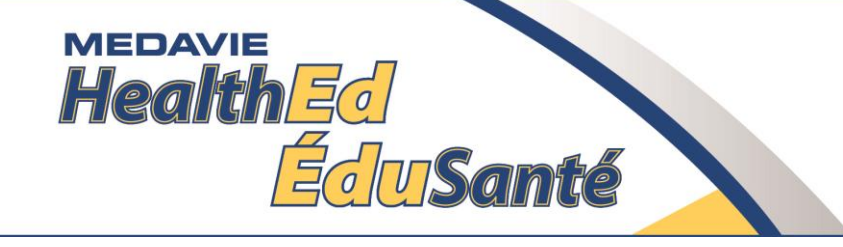

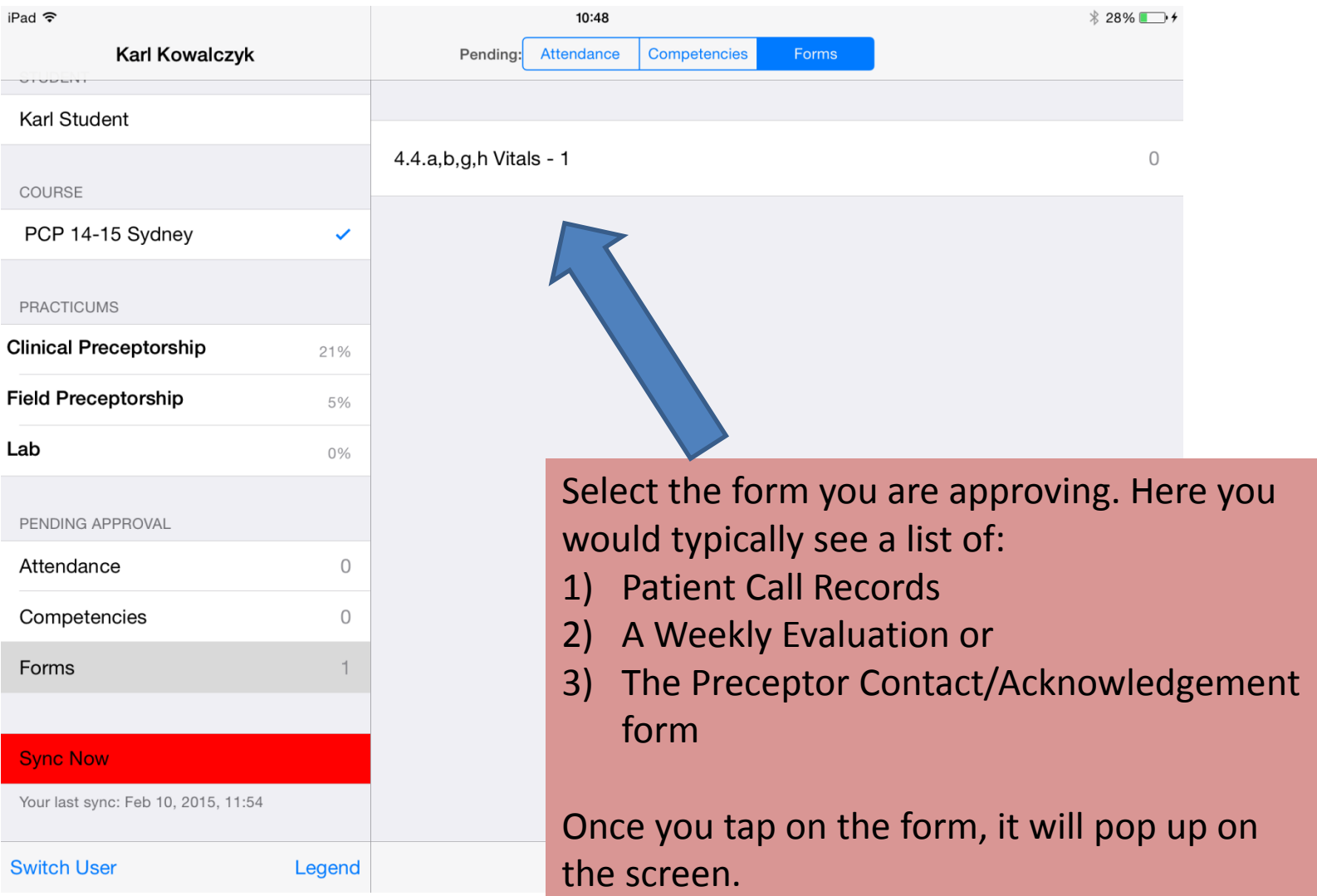

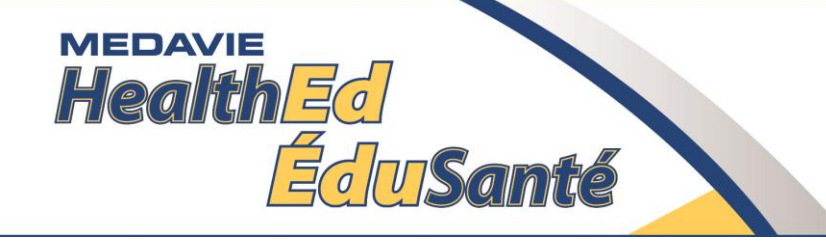

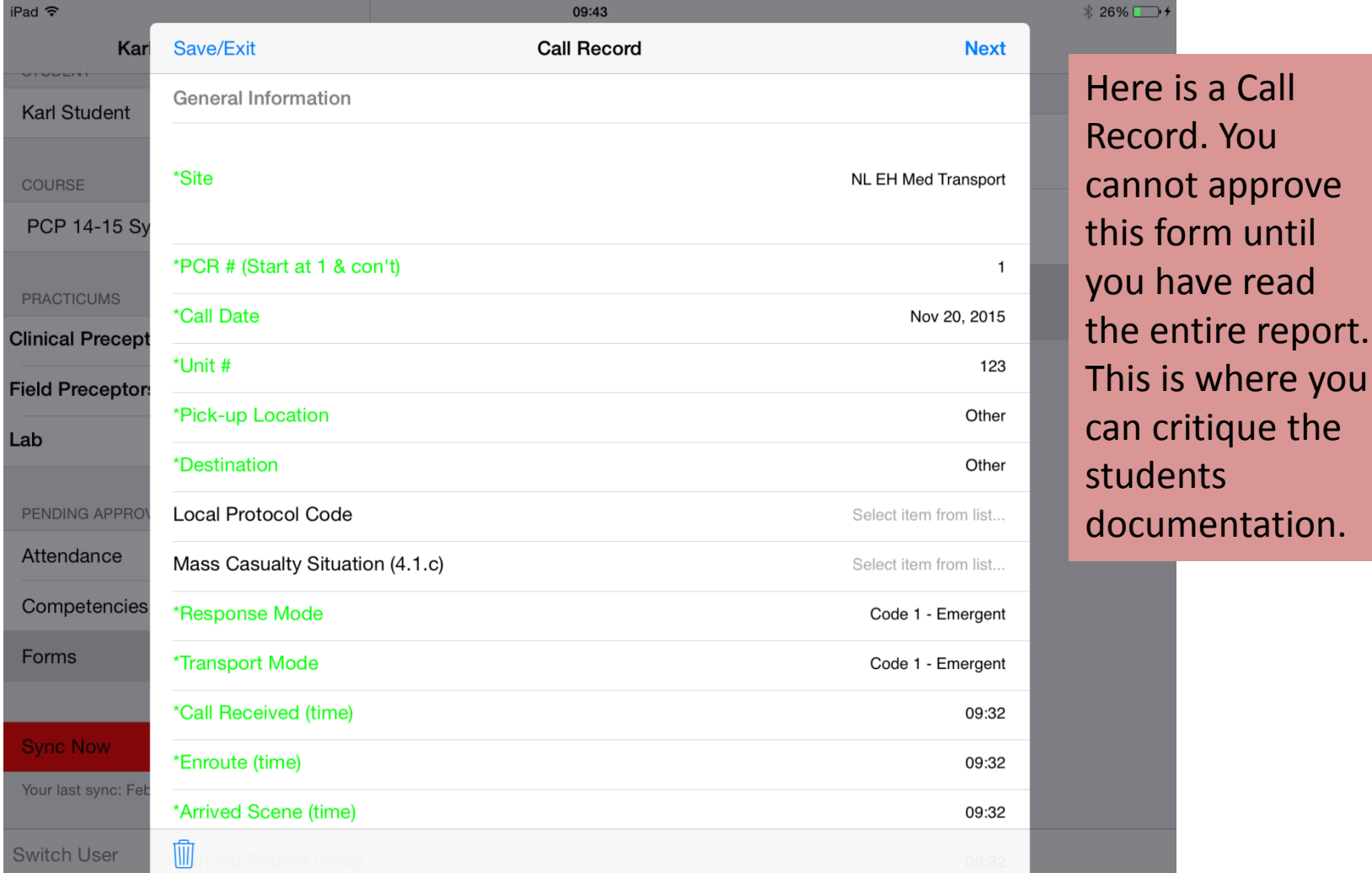

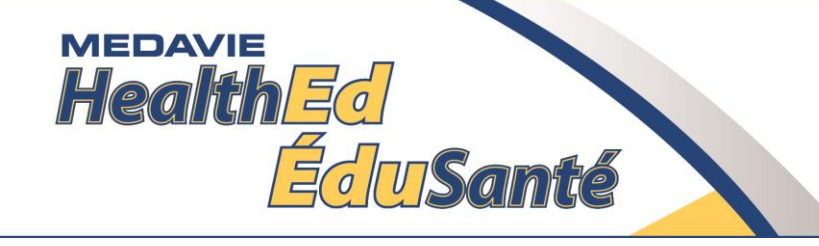

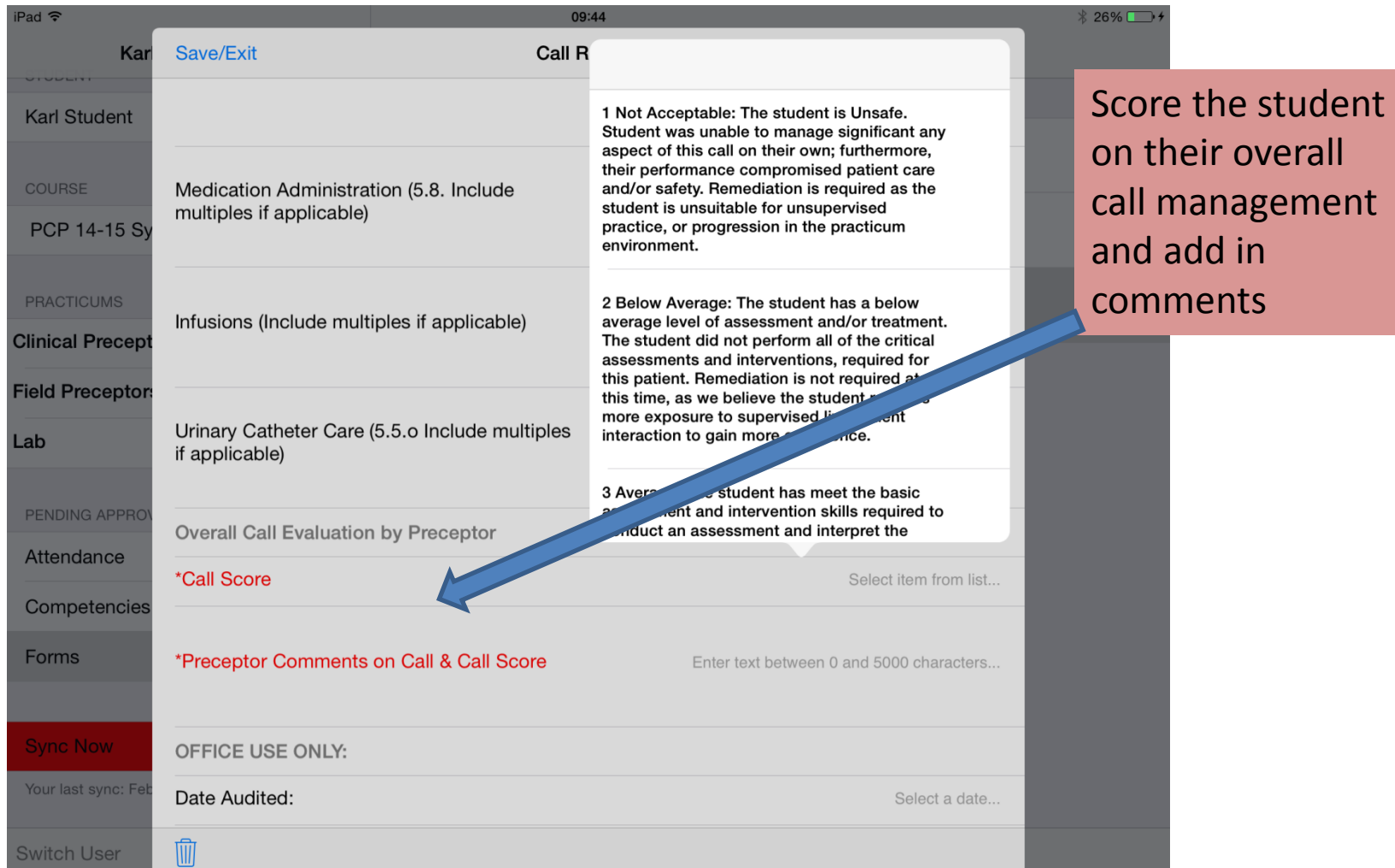

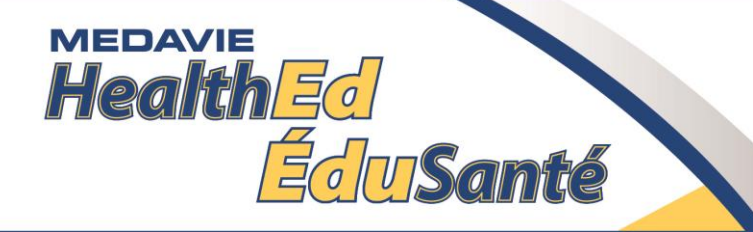

#### Here is one scored, now

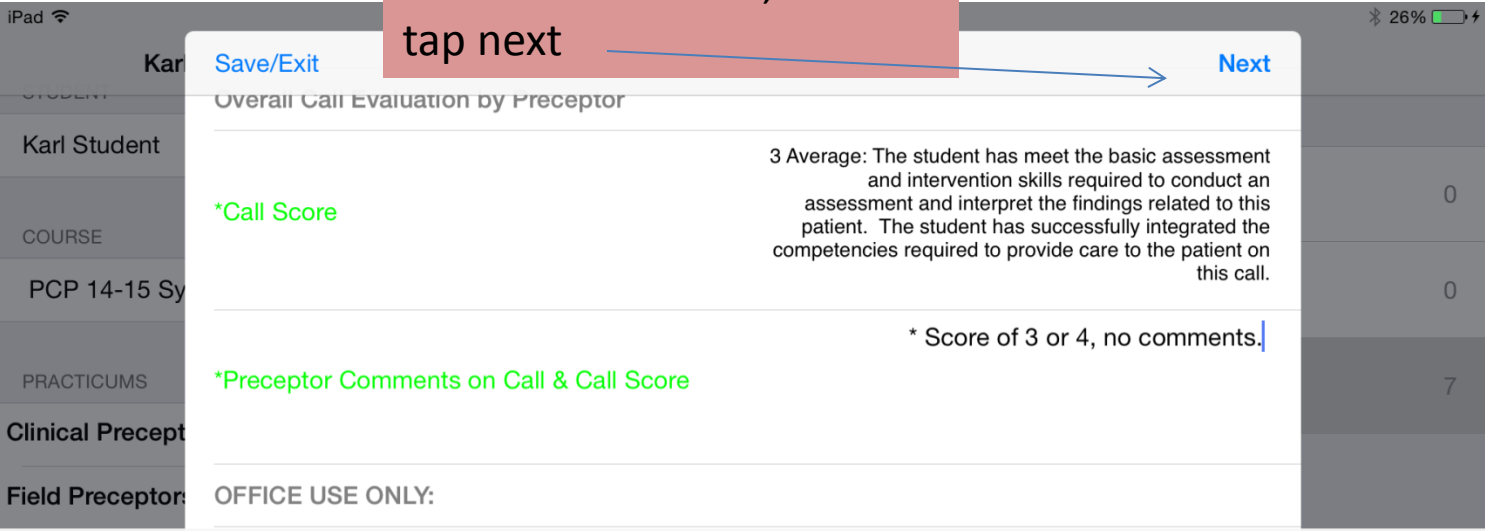

\* Score of 3 or 4, no comments. Did not know how to administer medications. Did not know how to conduct ongoing assessmen

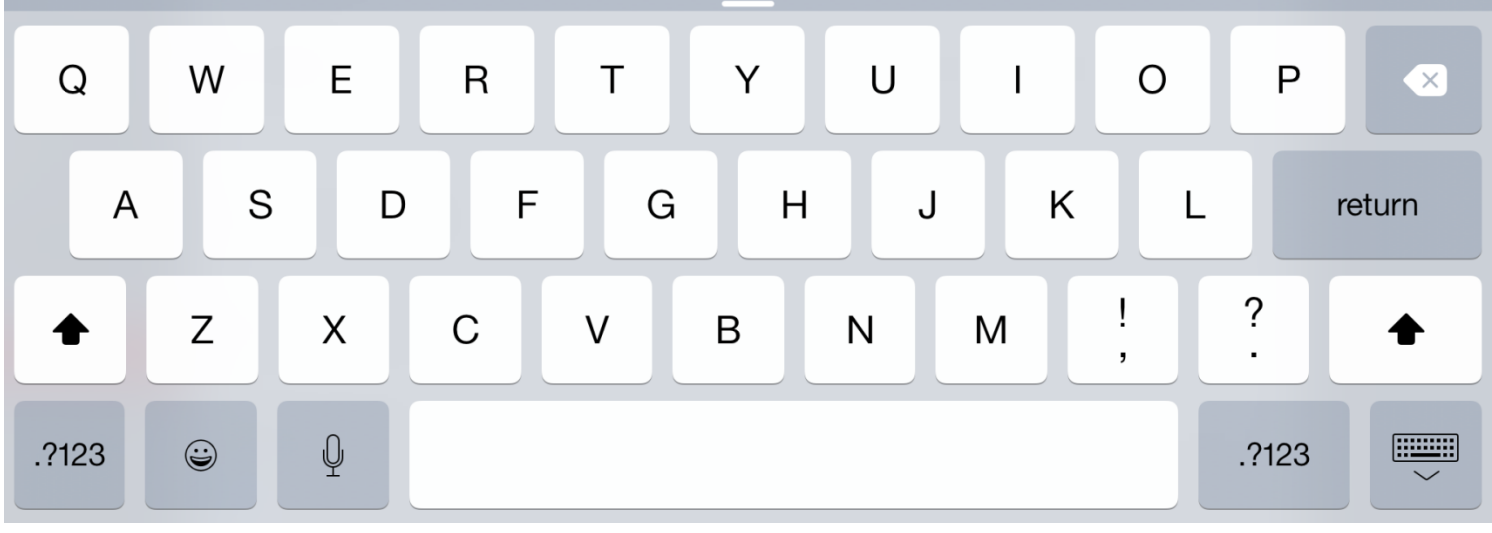

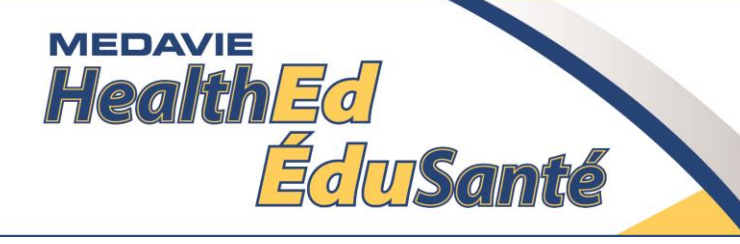

The

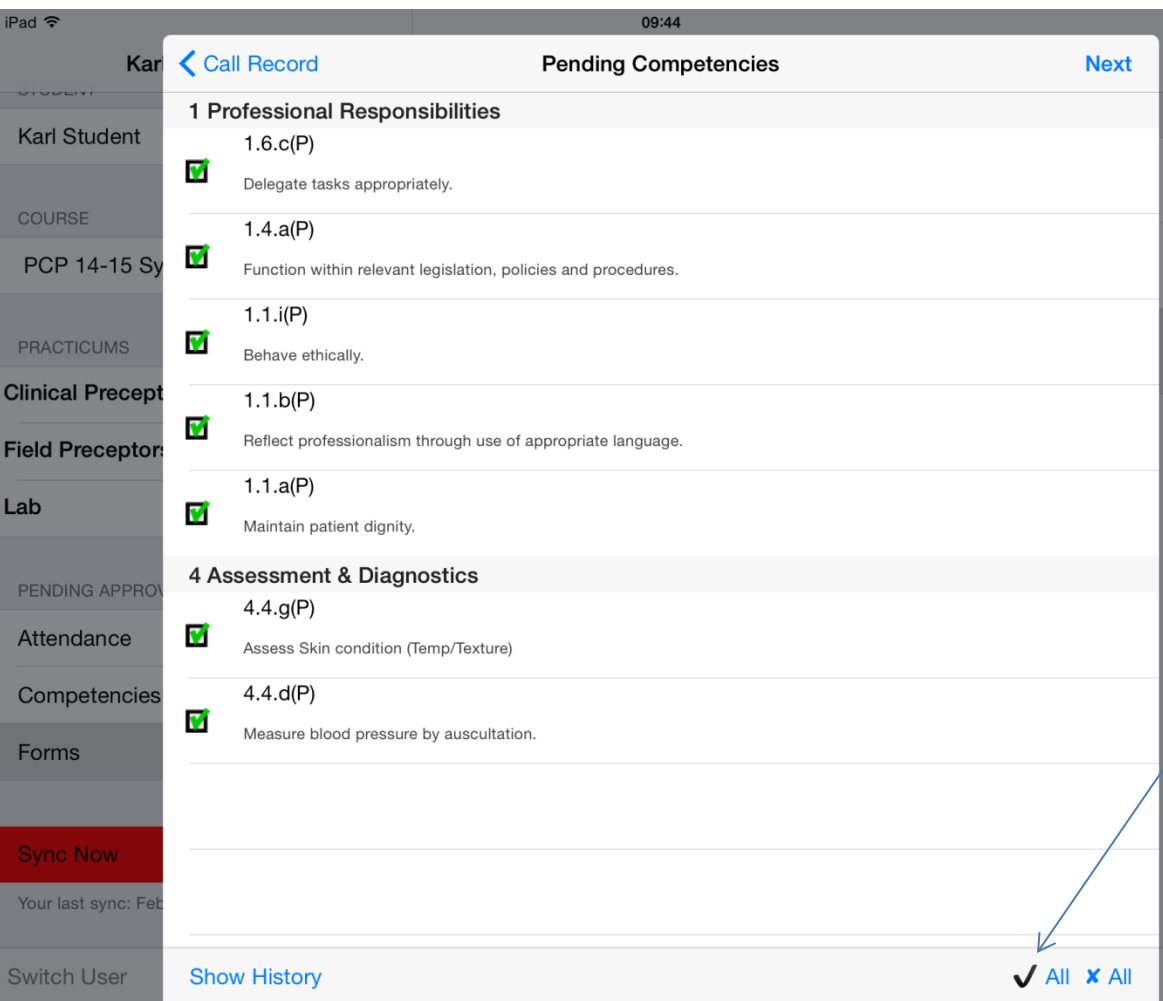

competencies the student has attached to this Call Record will appear. You can approve each one individually or click on the check mark here. Then, if you don't approve of some of the competencies, click on them and they will turn to a red X.

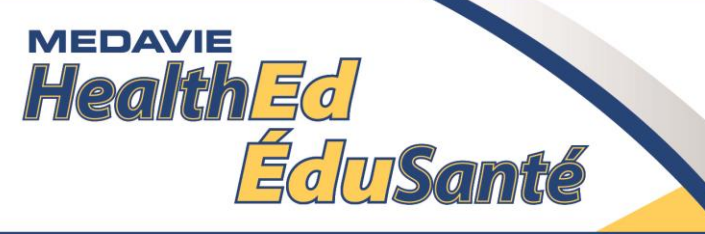

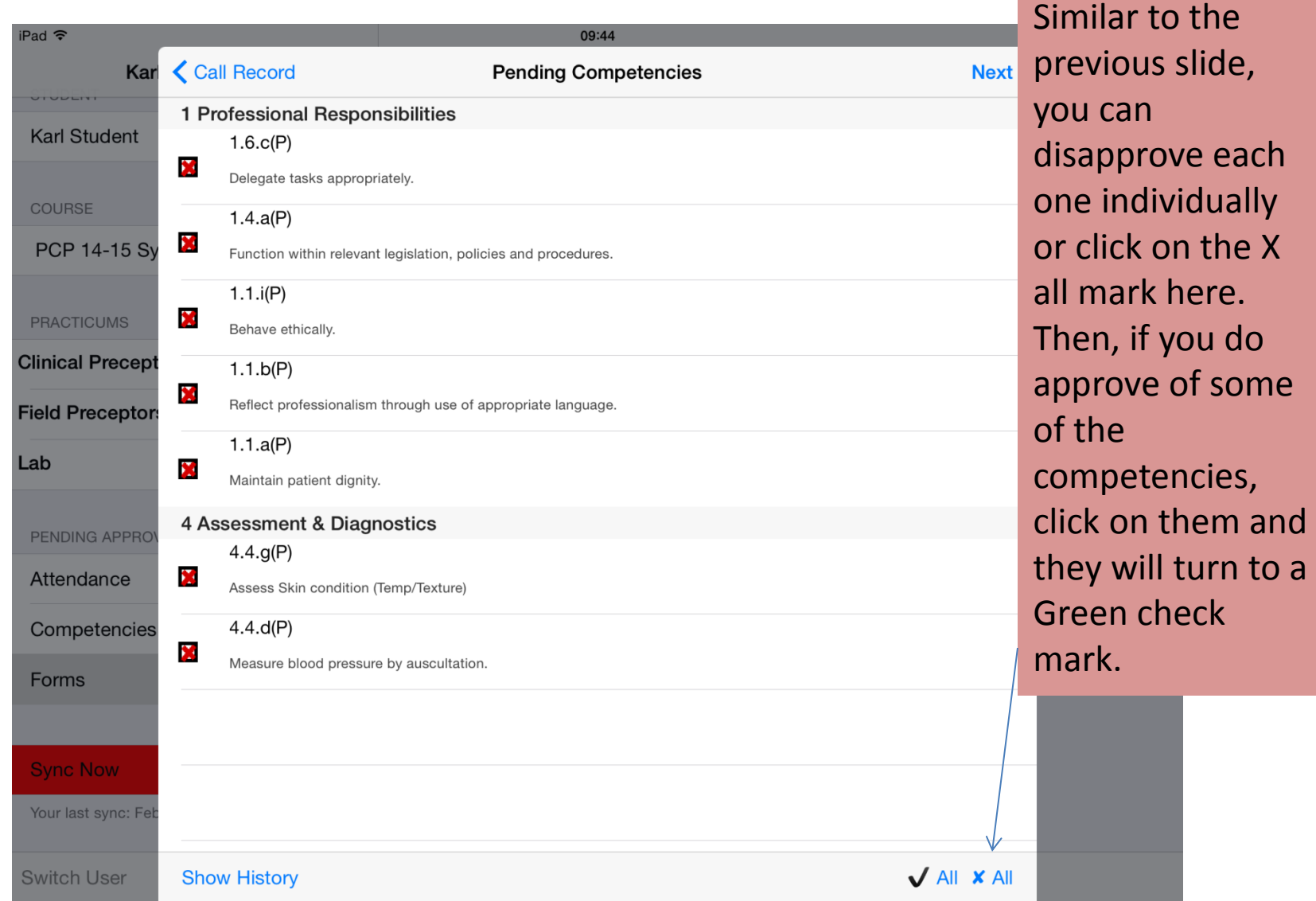

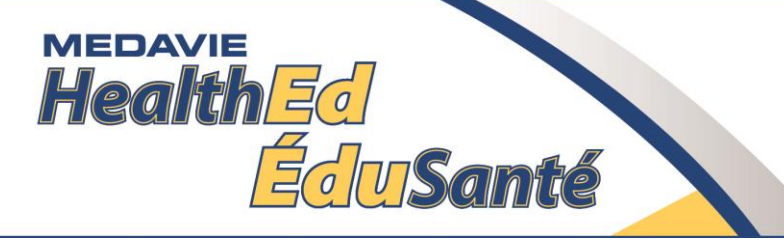

#### Patient Care Record

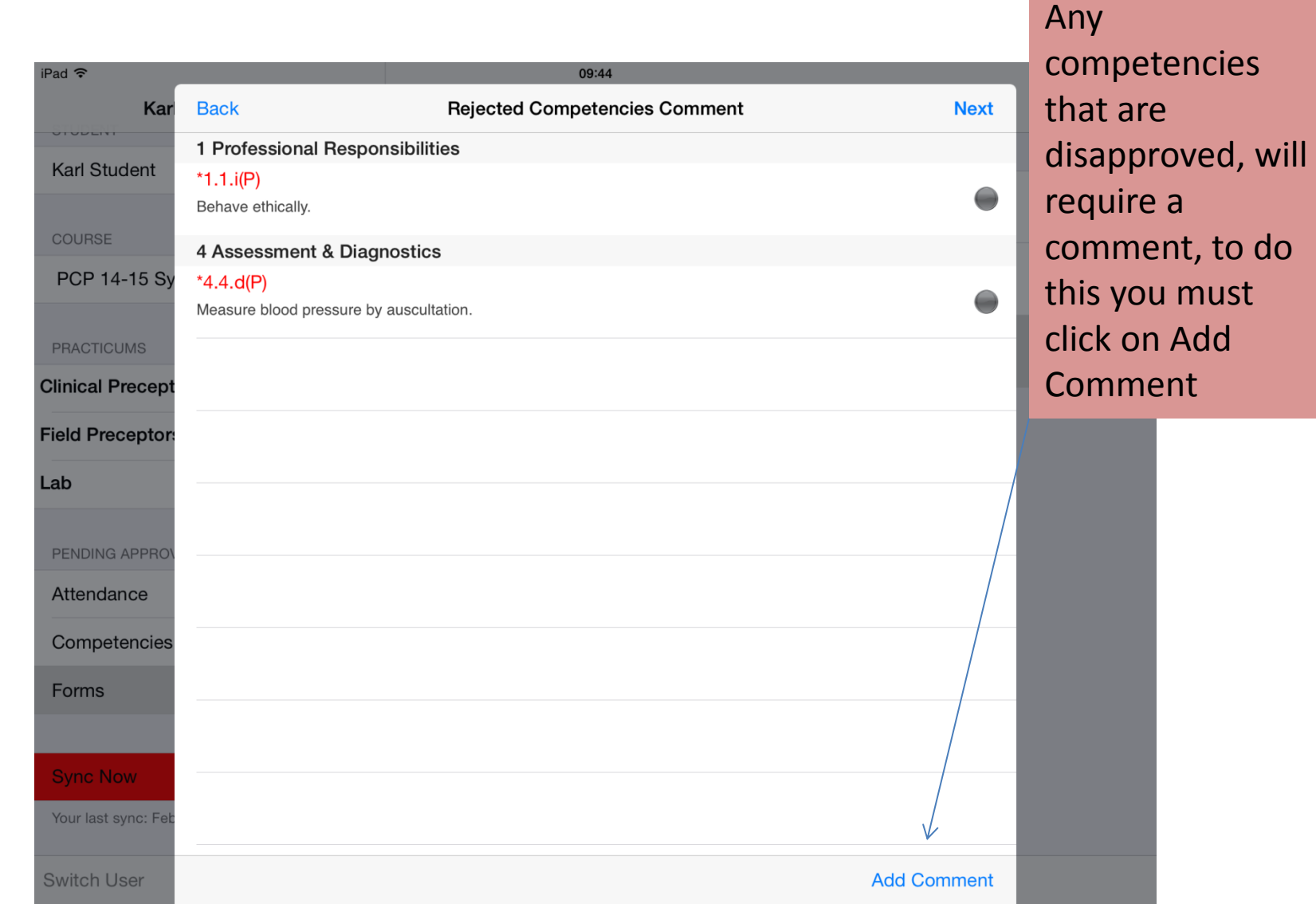

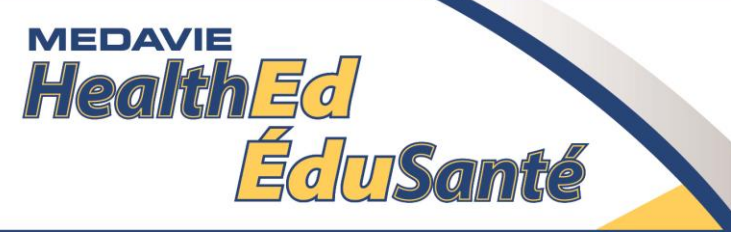

#### Patient Care Record

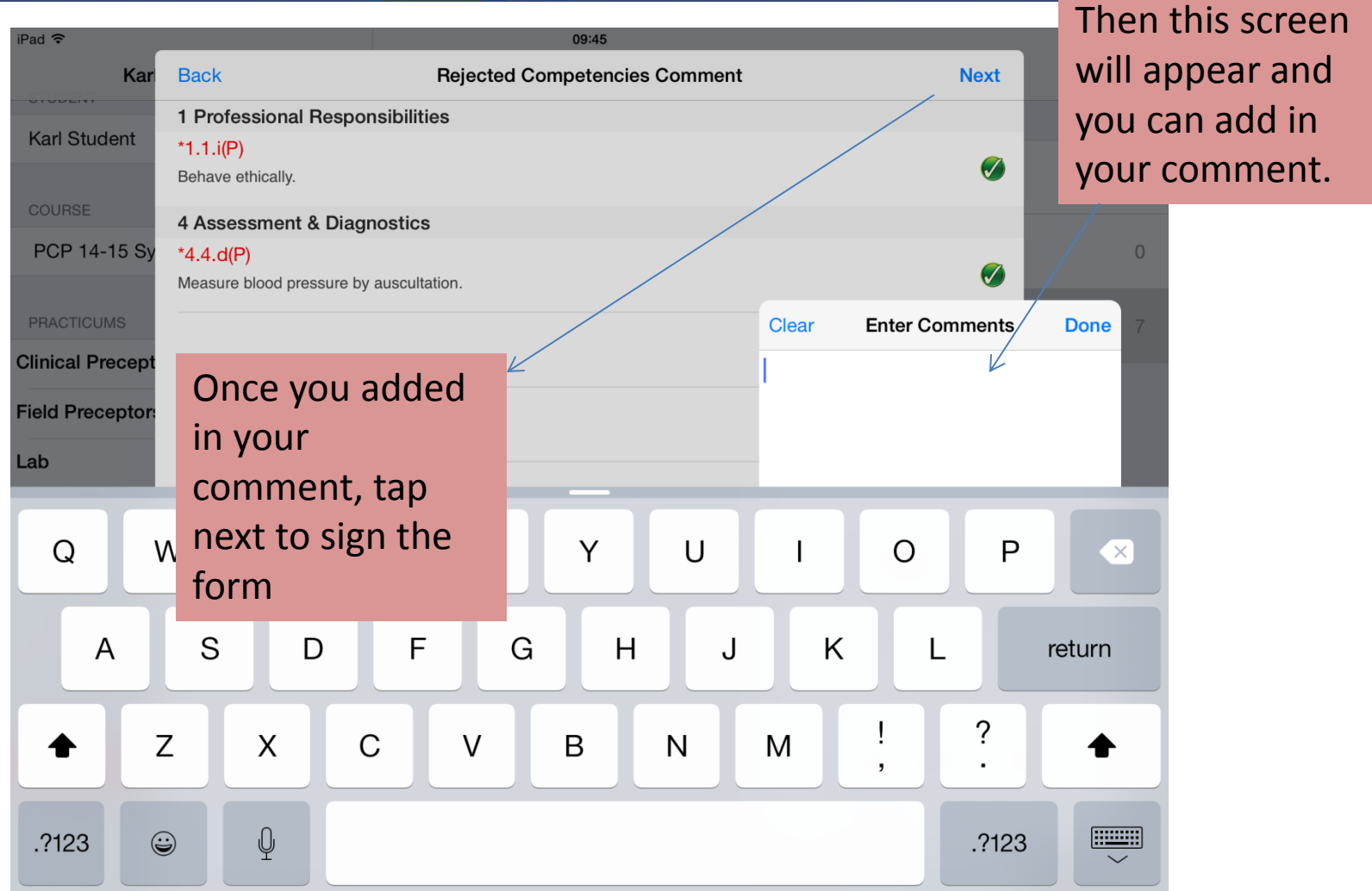

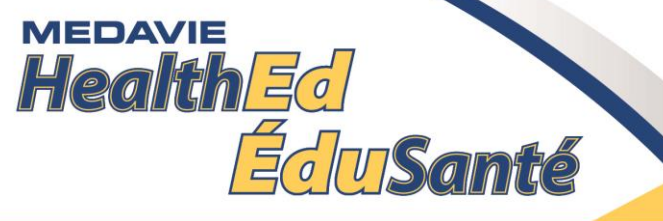

#### Patient Care Record

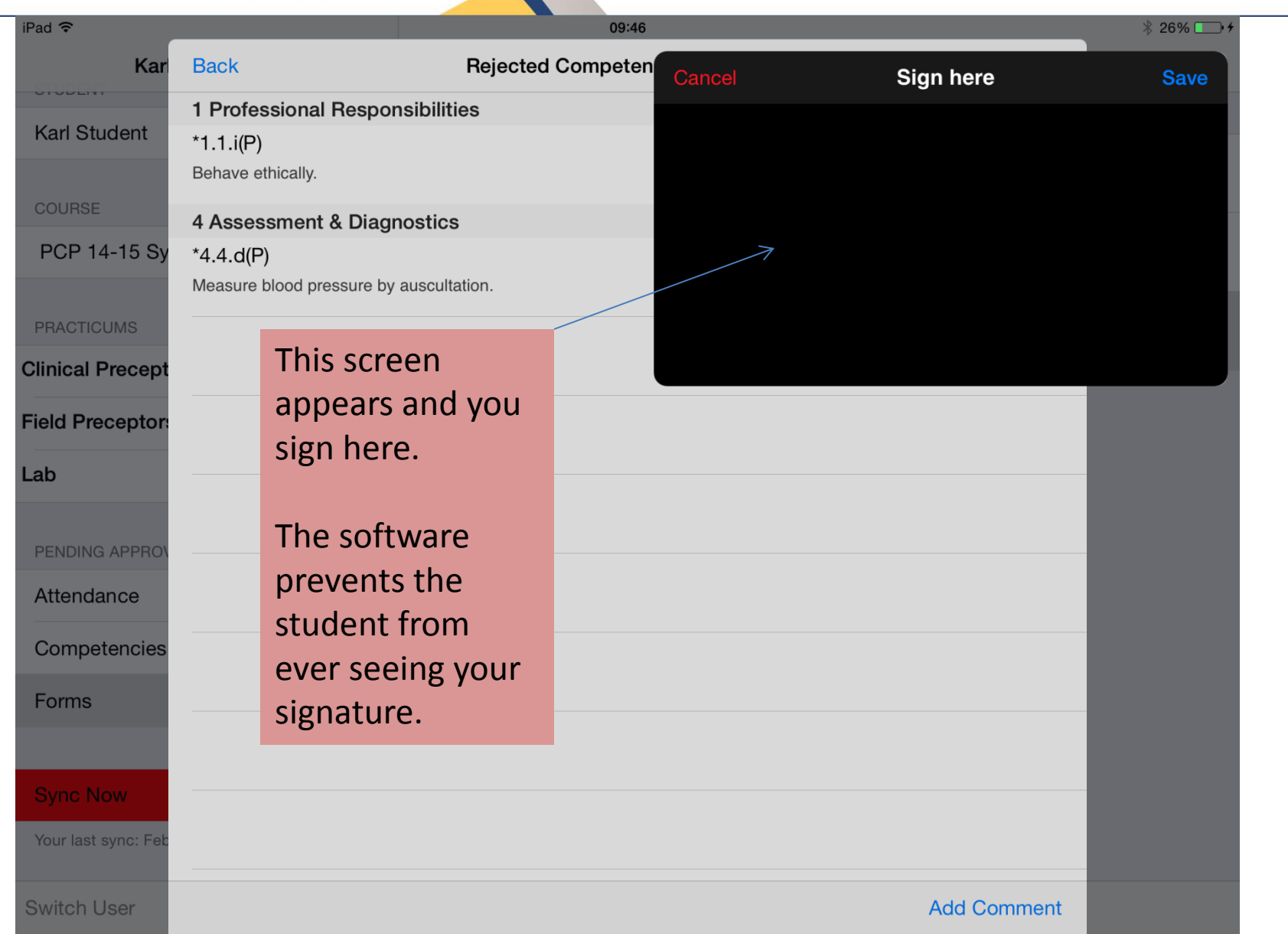

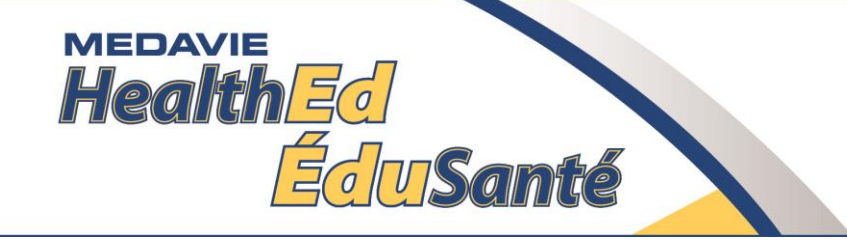

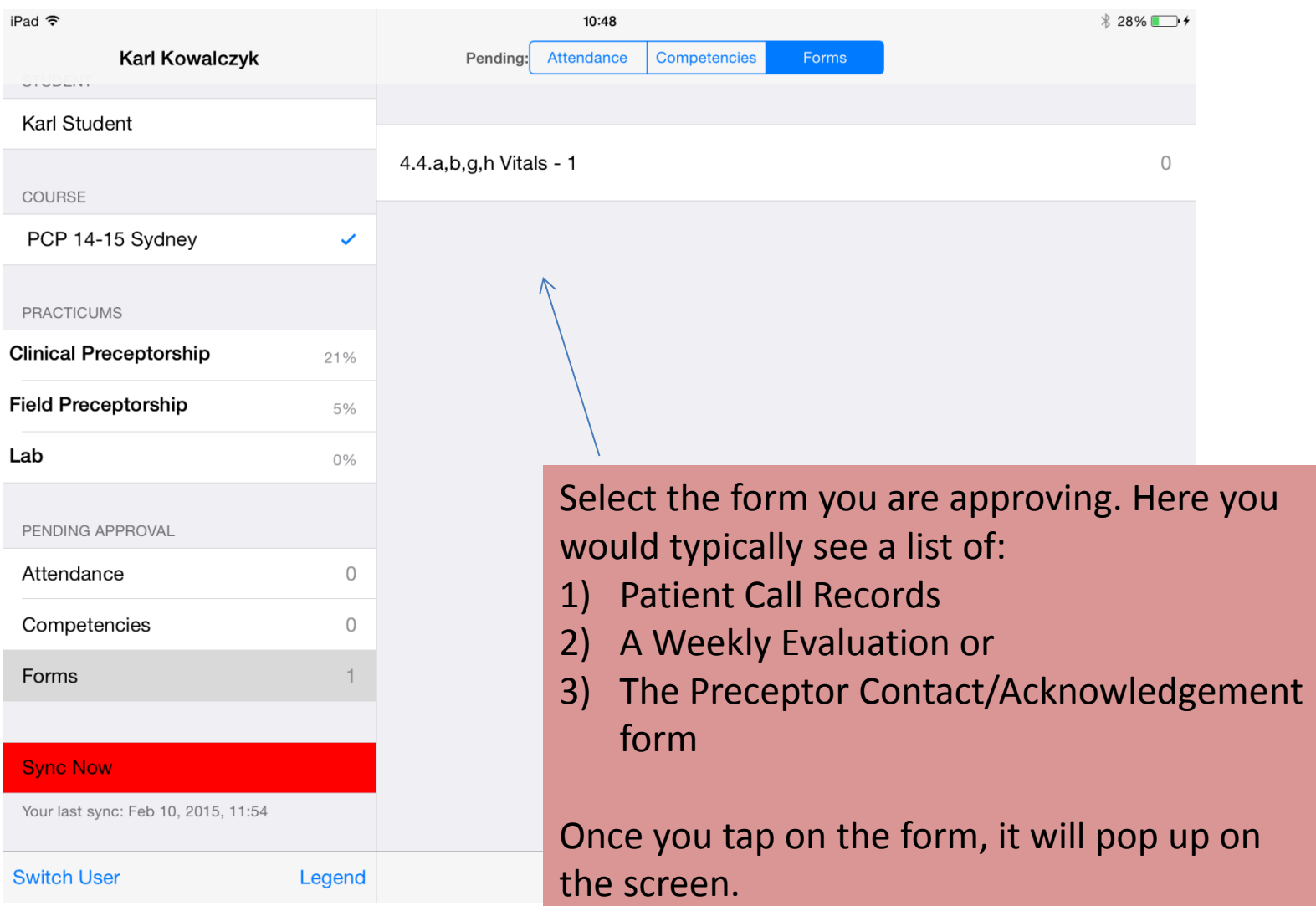

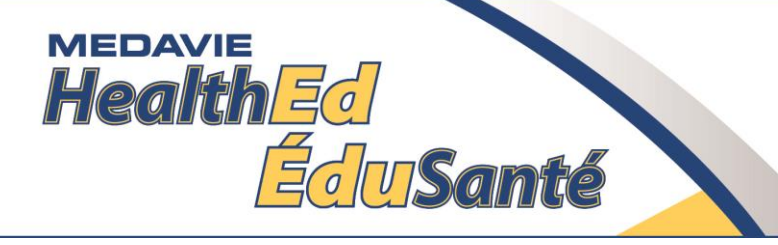

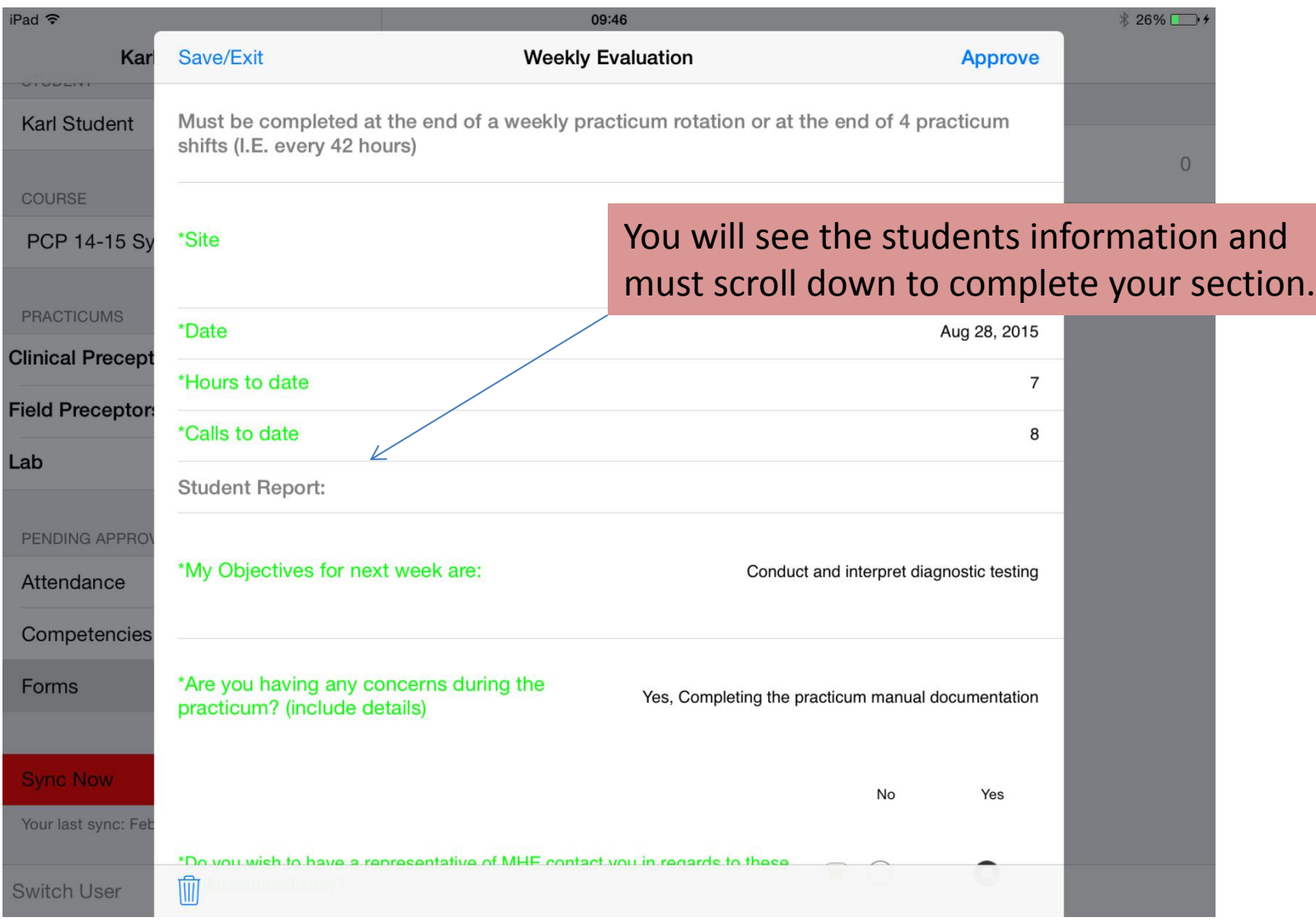

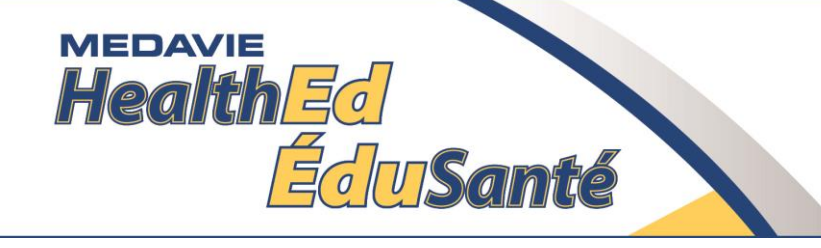

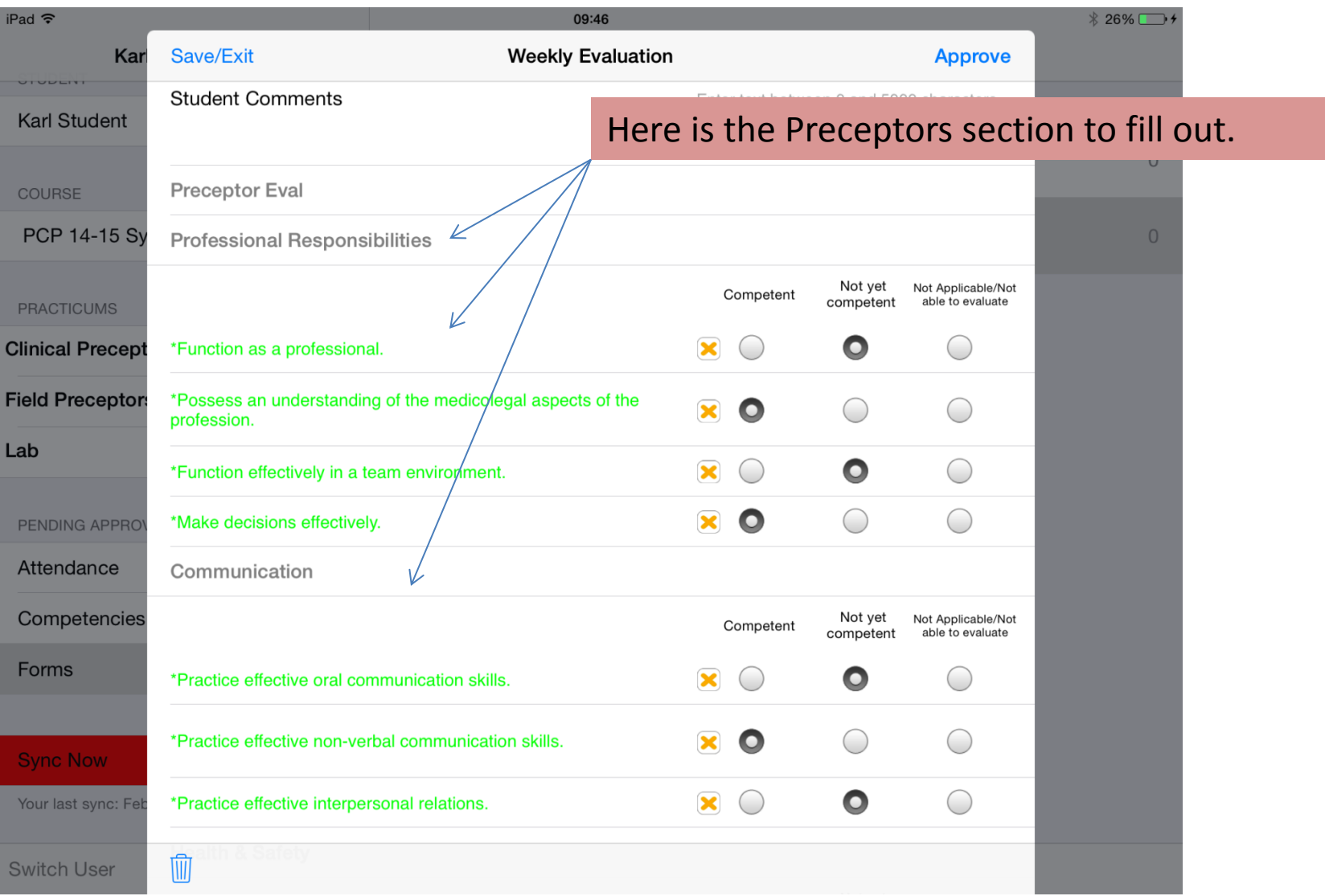

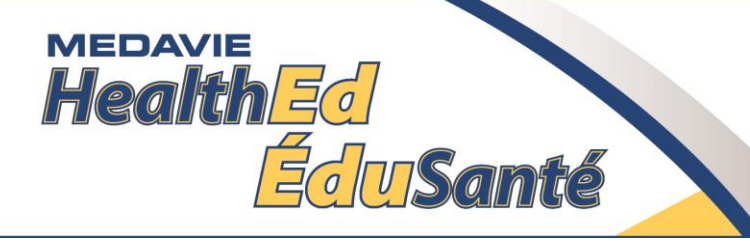

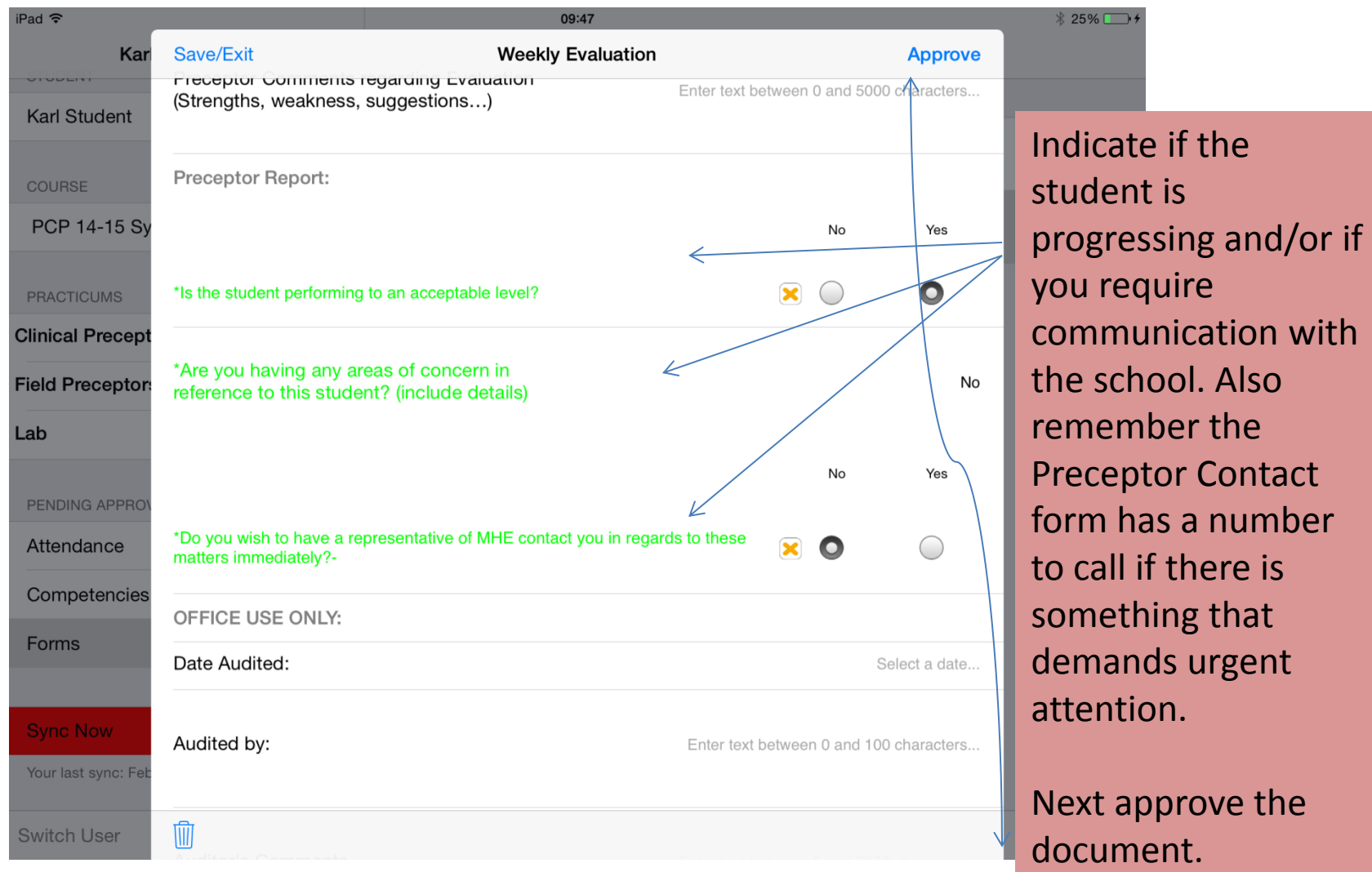

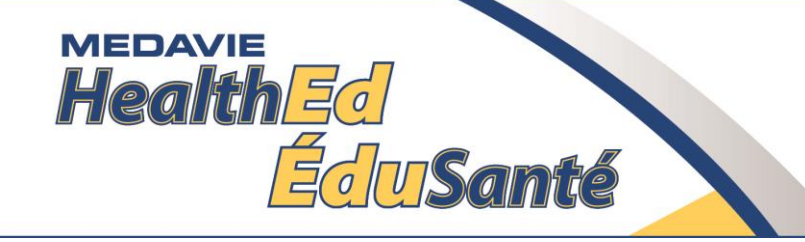

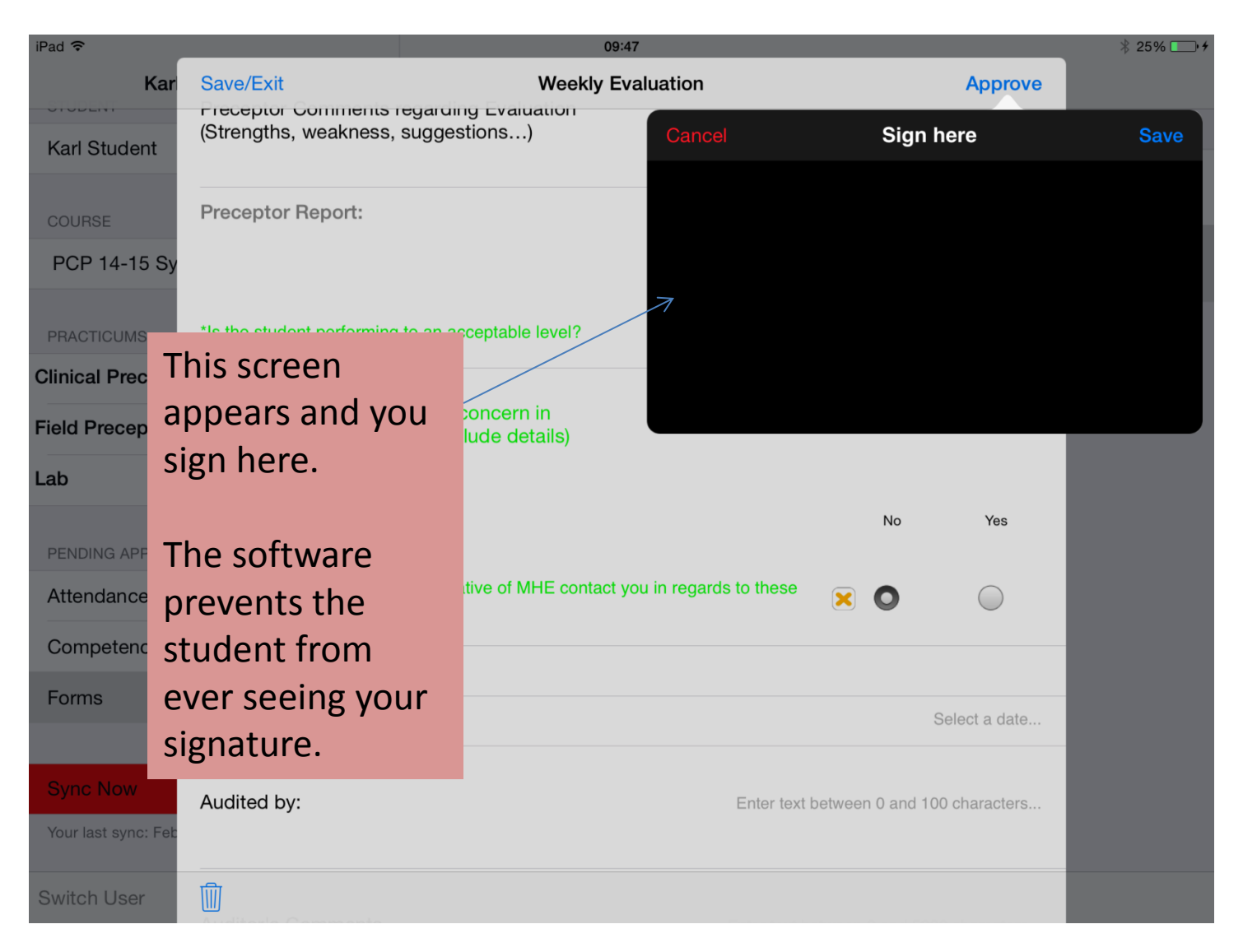

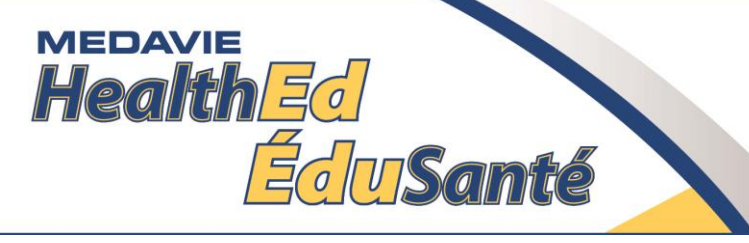

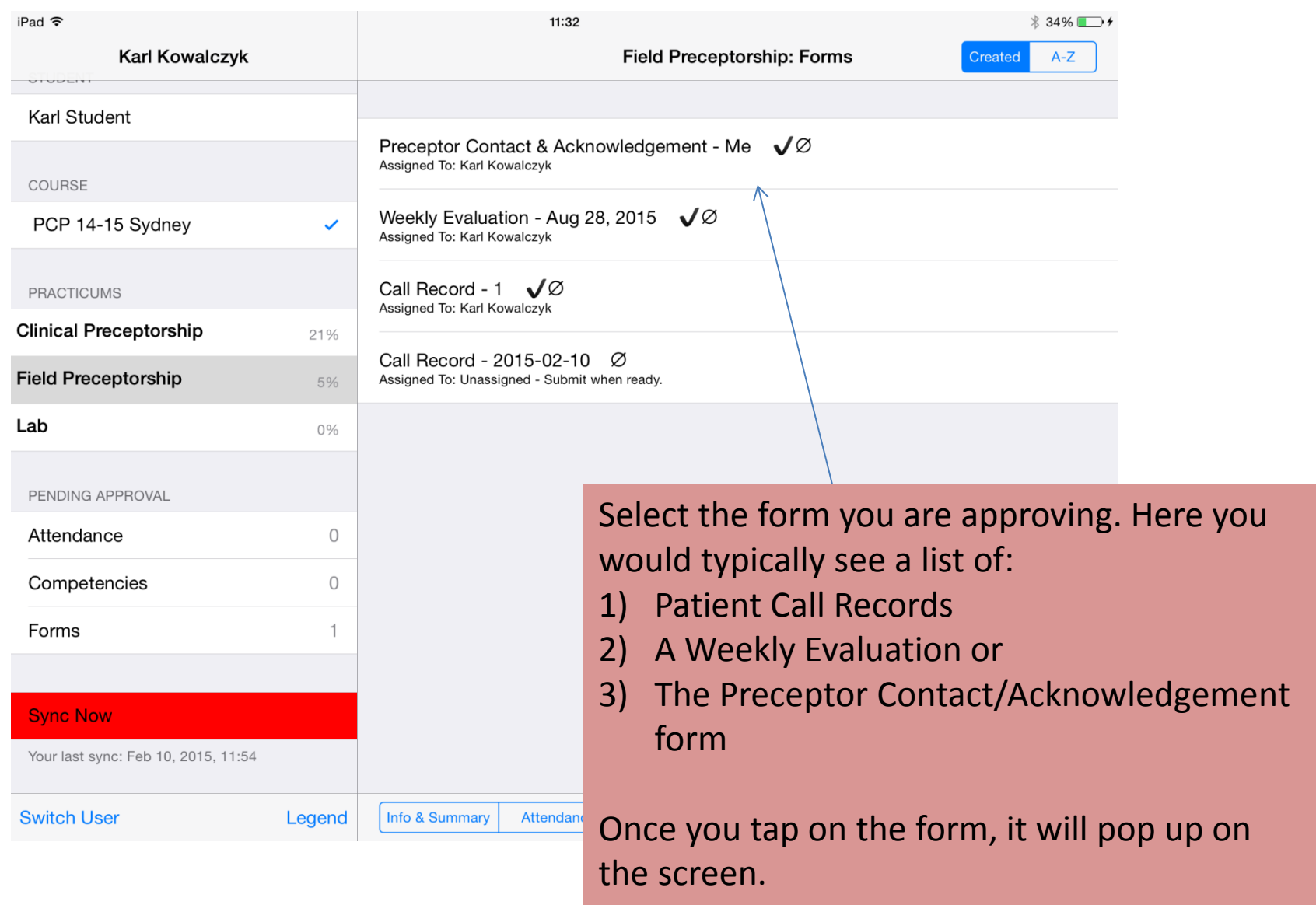

#### **MEDAVIE HealthEd** EduSanté

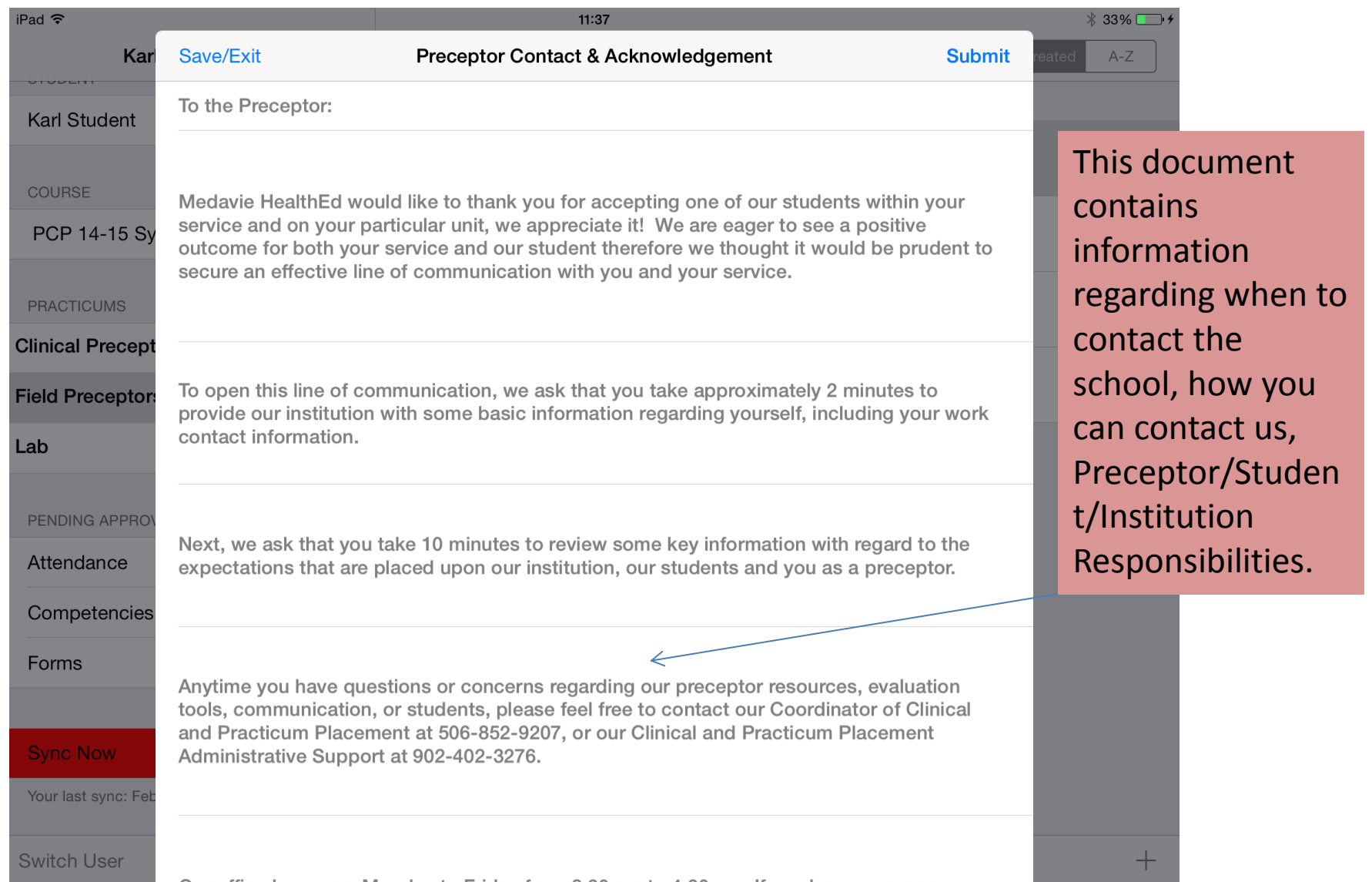

#### Preceptor Contact/Acknowledgement

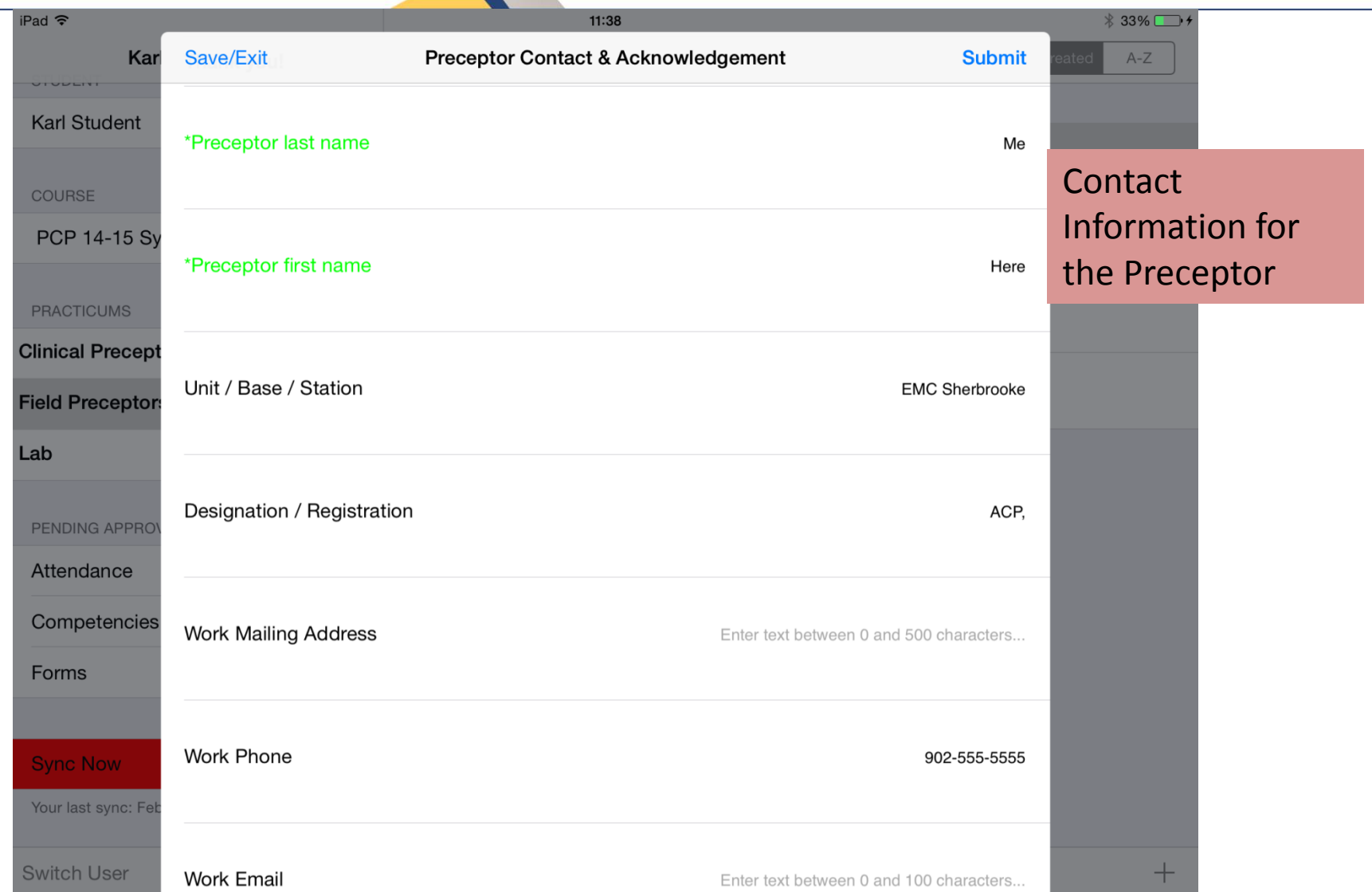

**MEDAVIE** 

**Health Ed** 

EduSanté

#### **MEDAVIE HealthEd** Eclusanté

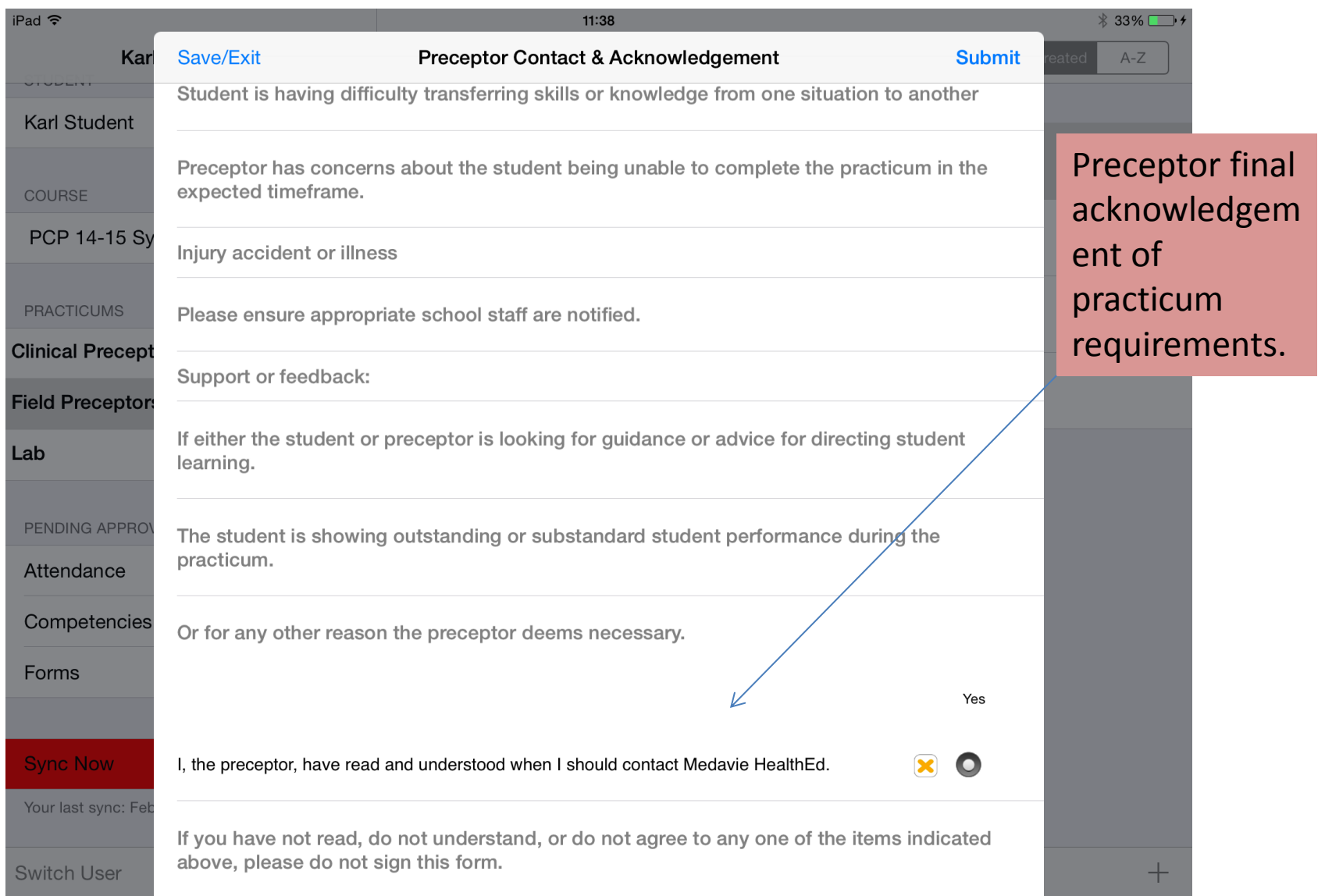

#### **MEDAVIE** Health Ed **EdurSanté**

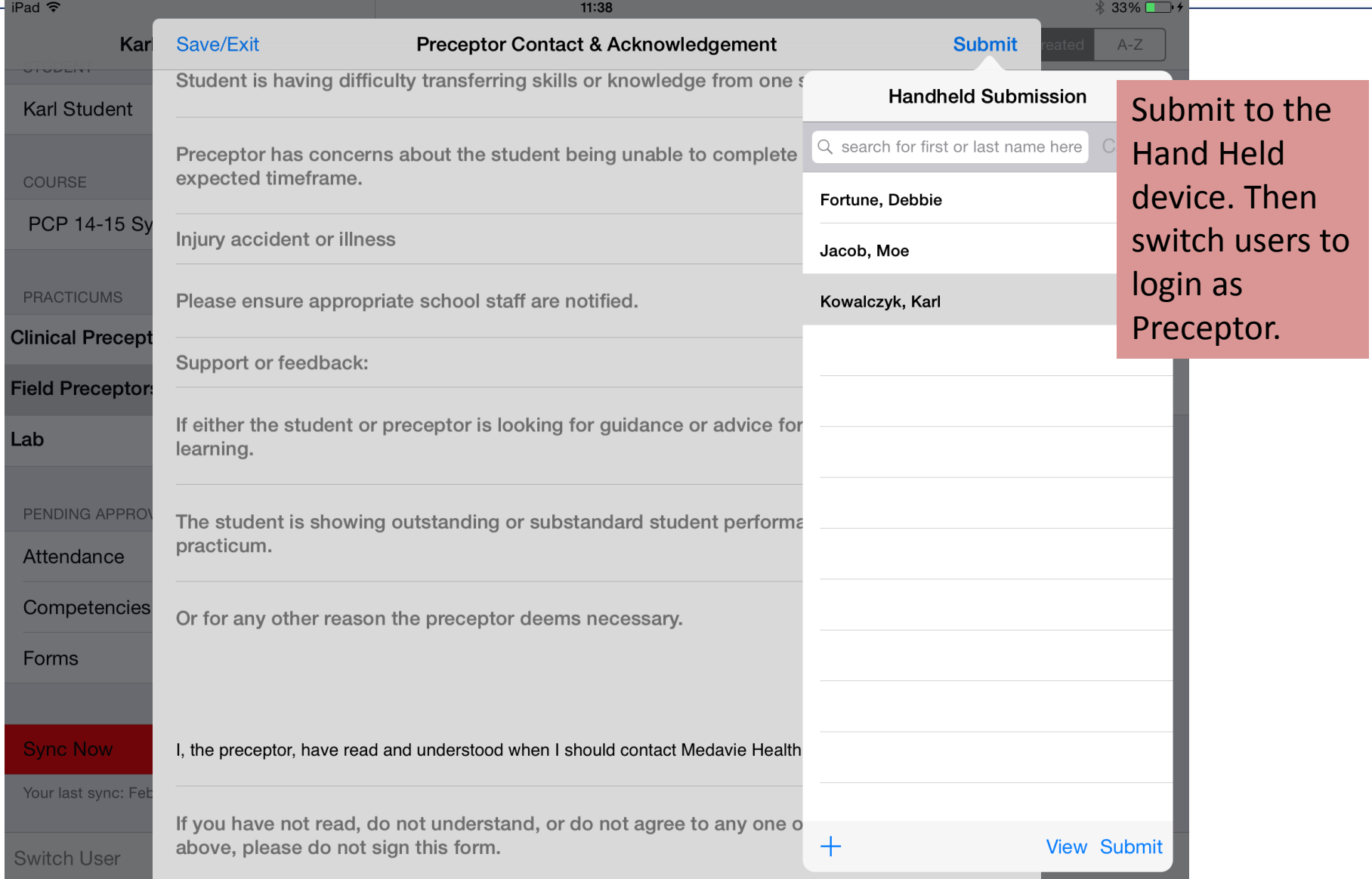

#### **MEDAVIE HealthEd** EduSanté

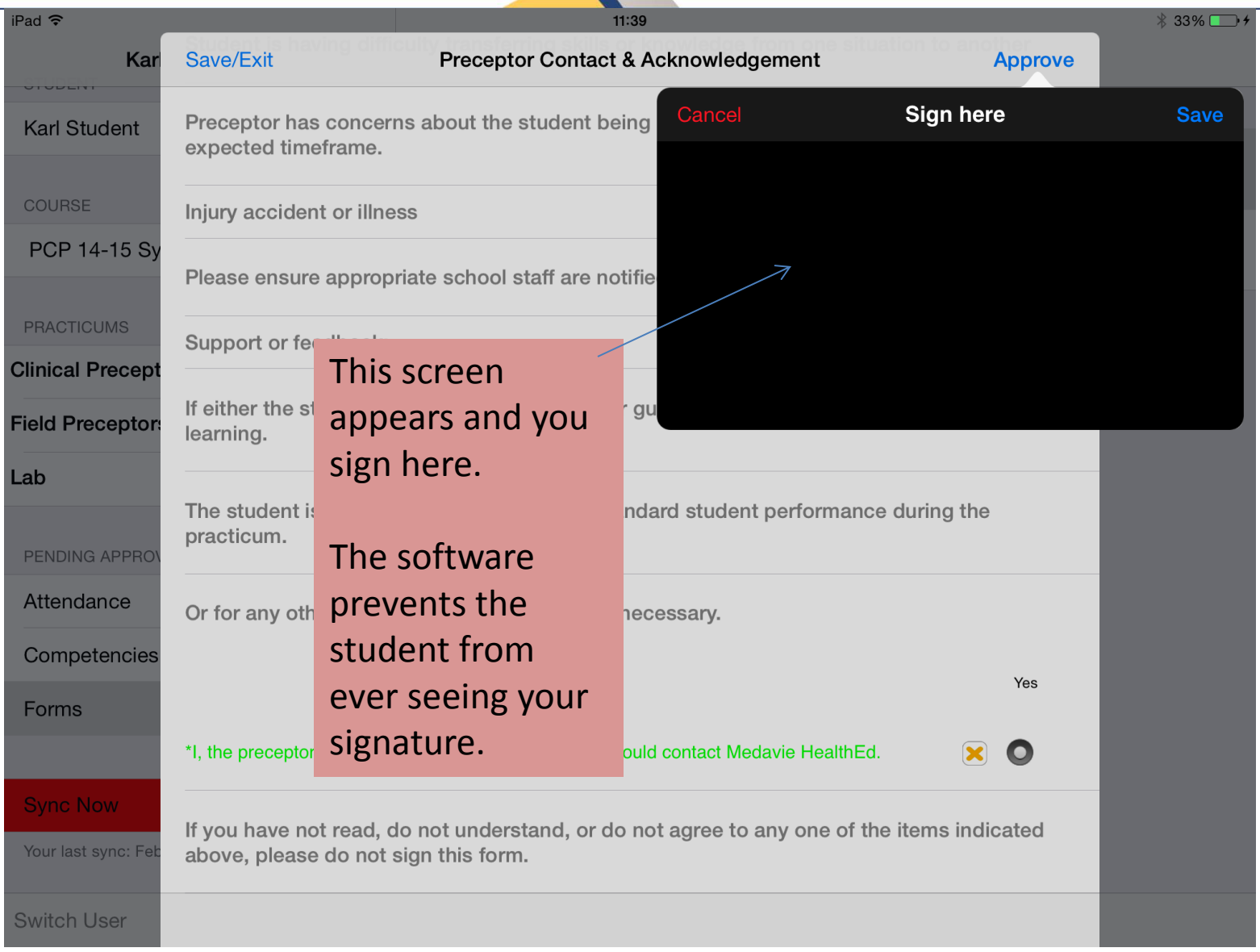

![](_page_25_Picture_0.jpeg)

#### Field Preceptor Program References

- Medavie HealthEd Preceptor Program
- Canadian Medical Association. Accessed at <http://www.cma.ca/>
- EMS preceptor Training (2009). Kiamichi Technology Centers.
- Holland College Preceptor Orientation Program
- Paramedic Association of Canada National Occupational Competency Profiles 2011. Accessed October 12 2011 at: [http://www.paramedic.ca](http://www.paramedic.ca/)
- *Preceptor Education Program for Health Professionals and Students (PEP)* 2007. Bossers, A., Bezzina, M.B., Hobson, S., Kinsella, A., MacPhail, A., S**churr, S., Moosa**T., Rolleman, L., Ferguson, K., DeLuca, S., Macnab, J. & Jenkins, K. The University of Western Ontario, London, Ontario, Canada. [www.preceptor.ca](http://www.preceptor.ca/)
- Preceptor Development Program, University of Virginia Health System. Accessed Oct 12 2011 Available at:
- [http://www.med-](http://www.med-ed.virginia.edu/courses/fm/precept/index.htm) [ed.virginia.edu/courses/fm/precept/index.htm](http://www.med-ed.virginia.edu/courses/fm/precept/index.htm)